### Nova Medium 62 Trackspot

## Installation / Maintenance Instructions

### LIGHTFORMS

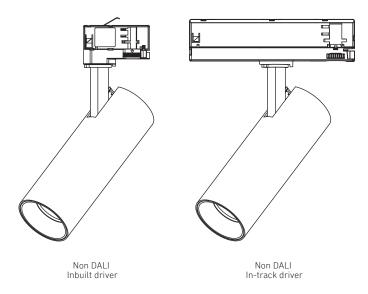

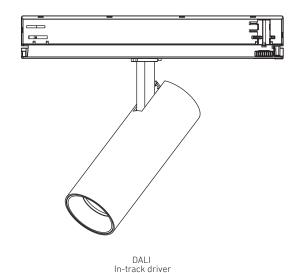

TS-00002

### Precautions and Warnings

- •Read all instructions carefully, the safety of this product is only guaranteed if the instructions are followed, retain these instructions for future use.
- •Turn off the power suppler before installation and maintenance.
- •Installation must be carried out be a trained professional in accordance with all National electrical codes and regulations.
- •To avoid the risk of fire and overheating, make sure all connection, including those made by others, are correct and secure.
- •Do not pinch or apply excessive tension on the electrical wires. Damage due to improper handling and installation will void the warranty.
- •If any there is any damage to the product or the cable, the product must be returned to the retailer or manufacturer.

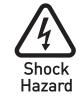

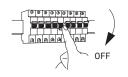

#### Luminaire Details

| Power Supply: | 230V AC 50Hz |
|---------------|--------------|
| IP Rating:    | IP20         |
| Class:        | <b></b>      |
| Ta Max:       | 45°C         |

| Fixing Method: | Track adaptor |
|----------------|---------------|
| Diameter:      | 62mm          |
| Length:        | 170mm         |

**Light Forms**UK Head Office

LightForms.com

Unit 7C Boeing Way International Trading Estate Middlesex UB2 5LB T +44 (0)20 8571 3785

E London@ LightForms.com

# Nova Small 62 Trackspot

## Installation / Maintenance Instructions

### **LIGHT FORMS**

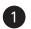

Release locking tab.

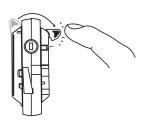

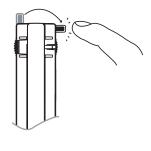

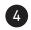

Select the electrical circuit

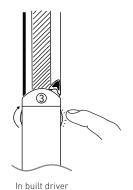

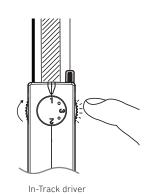

In built driver

Insert into track. Note the orientation and guide pins.

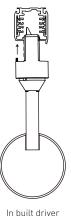

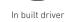

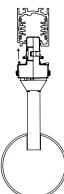

In-Track driver

In-Track driver

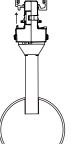

Adjust.

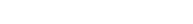

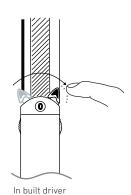

Lock the fixture to the track.

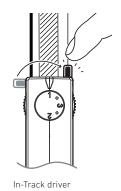

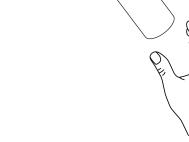

Turn on power.

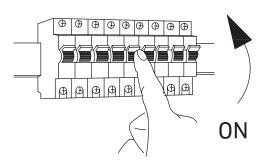

Light Forms UK Head Office

LightForms.com

Unit 7C Boeing Way International Trading Estate Middlesex UB2 5LB

+44 (0)20 8571 3785

E London@ LightForms.com